# 常微分方程式の数値解法

数値計算

常微分方程式の数値解法

 $\frac{d}{dx}y(x) = f(x, y), y(x_0) = y_0$ 

オイラー法

- 修正オイラー法
- ルンゲ・クッタ法

# 常微分方程式の数値解法の基礎

$$
\frac{d}{dx}y(x) = f(x, y(x))
$$

$$
\int_{a}^{a+h} \frac{d}{dx}y(x)dx = \int_{a}^{a+h} f(x, y(x))dx
$$

$$
y(a+h) - y(a) = \int_{a}^{a+h} f(x, y(x))dx
$$

$$
y(a+h) = y(a) + \int_{a}^{a+h} f(x, y(x))dx
$$

# 多階常微分方程式

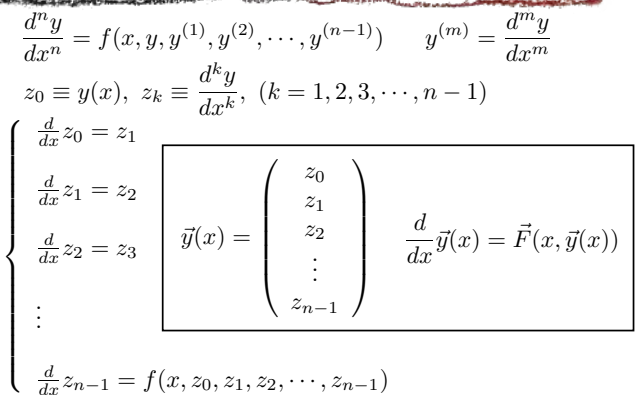

$$
\frac{d}{dx}z_{n-1} = f(x, z_0, z_1, z_2, \cdots, z_{n-1})
$$

オイラー法

$$
\frac{d}{dx}y(x) = f(x, y(x))
$$
\n
$$
y(a+h) = y(a) + \int_{a}^{a+h} f(x, y(x))dx
$$
\n
$$
x_{n+1} = x_n + h
$$
\n
$$
f(x_n, y(x_n)) = y(x_n) + \int_{x_n}^{x_{n+1}} f(x, y(x))dx
$$
\n
$$
= y(x_n) + h f(x_n, y(x_n))
$$
\n
$$
x_{n+1} = x_n + h
$$
\n
$$
y_n = y(x_n)
$$
\n
$$
y_{n+1} = y_n + h f(x_n, y_n)
$$

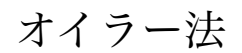

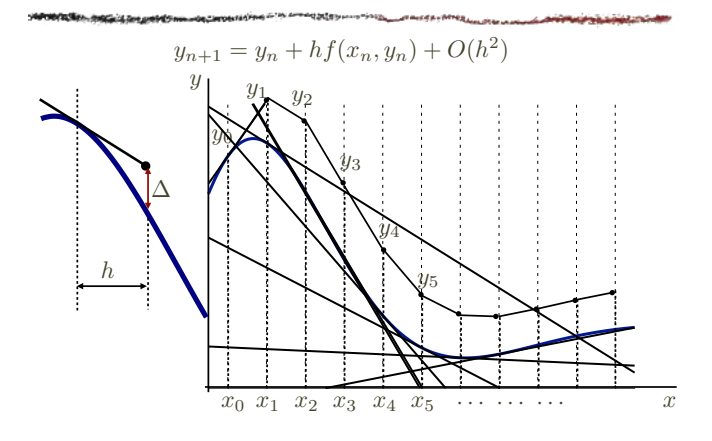

オイラー法のプログラム

#include <stdio.h> #include <stdio.h> /\* 必要ならば math.h も \*/<br>double dydx(double x, double y); void output(double x, double y); int main(void) { int i, n = 100; double x = 0.0, y = 0.0; double dx = 0.01; double dy; output(x, y); for (i=0; i<n; i++) { dy = dydx(x, y)\*dx;  $x = x + dx$ ; y = y + dy; output(x, y); } return 0; } /\* 繰り返し回数 \*/ /\* 初期値 \*/ /\* 刻み幅 \*/

例題1

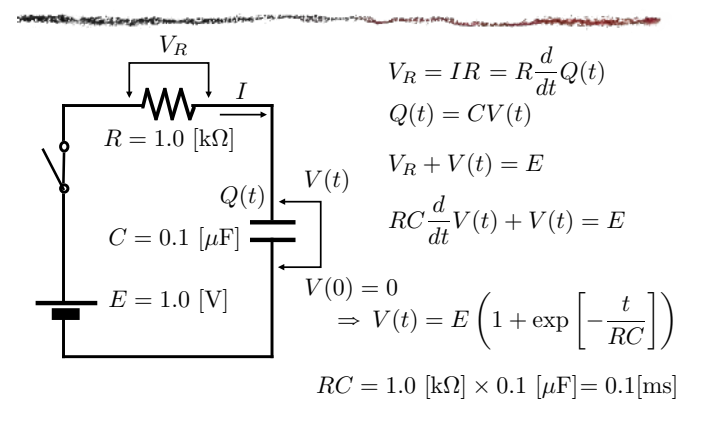

例題1

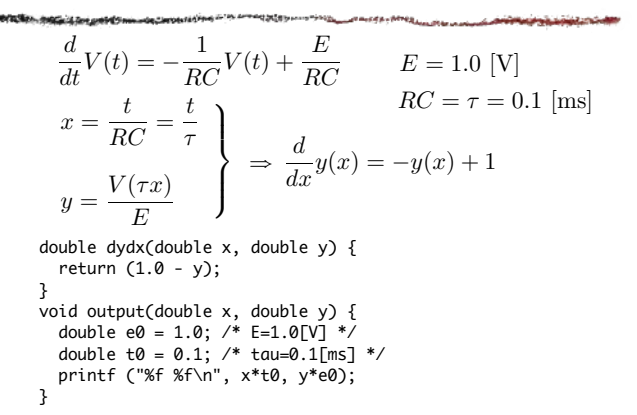

例題1(オイラー法)

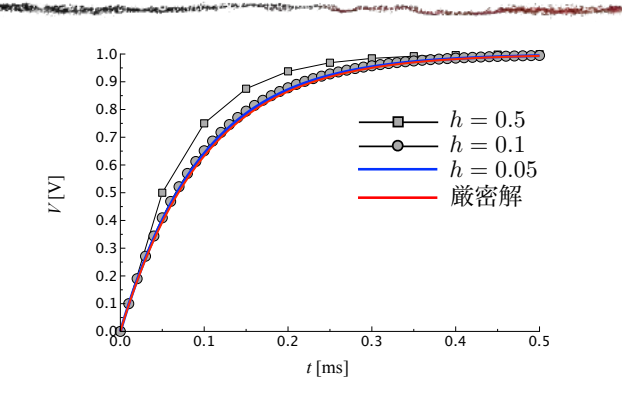

修正オイラー法

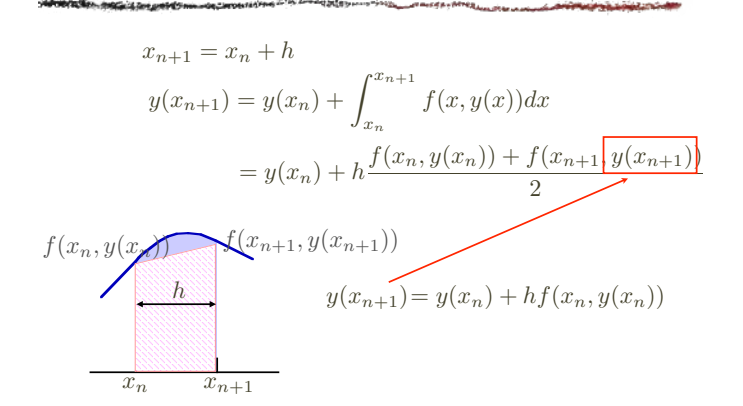

修正オイラー法

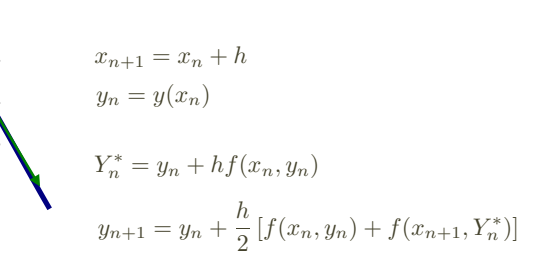

修正オイラー法のプログラム

#include <stdio.h> double dydx(double x, double y); void output(double x, double y); int main(void) { int i, n = 100; double x = 0.0, y = 0.0; double dx = 0.01; double dy1, dy2; output(x, y); for (i=0; i<n; i++) { dy1 = dydx(x, y)\*dx; dy2 = dydx(x + dx, y + dy1)\*dx;  $x = x + dx$ ; y = y + (dy1 + dy2)/2.0; output(x, y); } return 0; } /\* 必要ならば math.h も \*/ /\* 繰り返し回数 \*/ /\* 初期値 \*/ /\* 刻み幅 \*/

例題1(修正オイラー法)

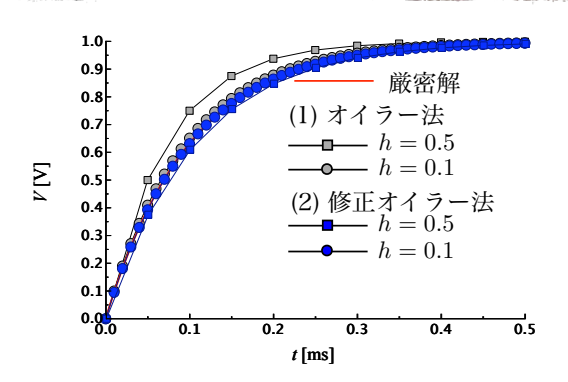

ルンゲ・クッタ法

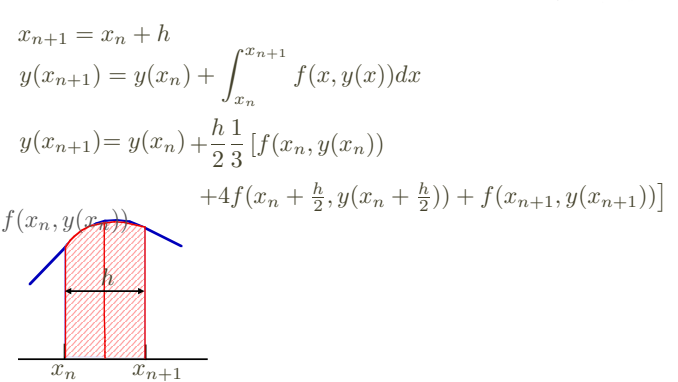

ルンゲ・クッタ法

$$
x_{n+1} = x_n + h
$$
  
\n
$$
y_n = y(x_n)
$$
  
\n
$$
k_1 = f(x_n, y_n)
$$
  
\n
$$
k_2 = f(x_n + \frac{h}{2}, y_n + \frac{h}{2}k_1)
$$
  
\n
$$
k_3 = f(x_n + \frac{h}{2}, y_n + \frac{h}{2}k_2)
$$
  
\n
$$
k_4 = f(x_{n+1}, y_n + hk_3)
$$
  
\n
$$
y_{n+1} = y_n + \frac{h}{6}(k_1 + 2k_2 + 2k_3 + k4)
$$

ルンゲ・クッタ法のプログラム

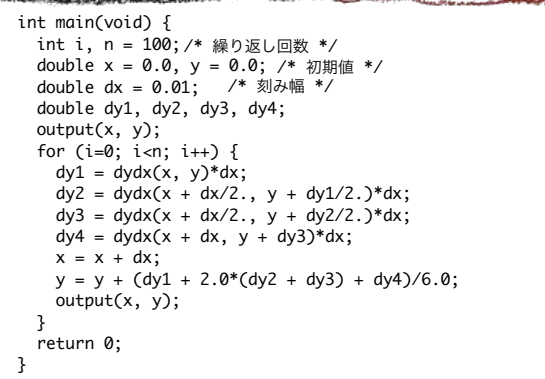

例題1(ルンゲ・クッタ法)

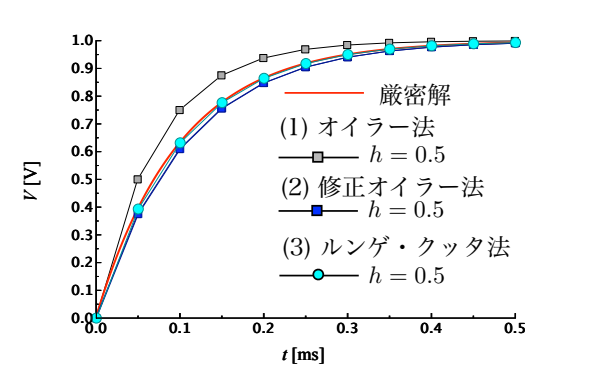

分割幅と誤差

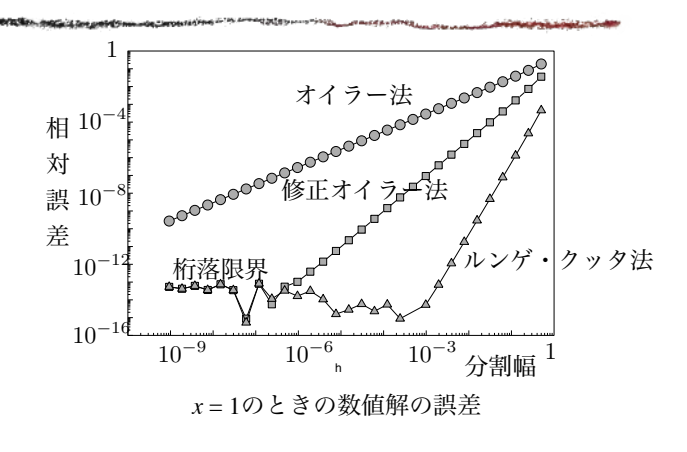

例題2

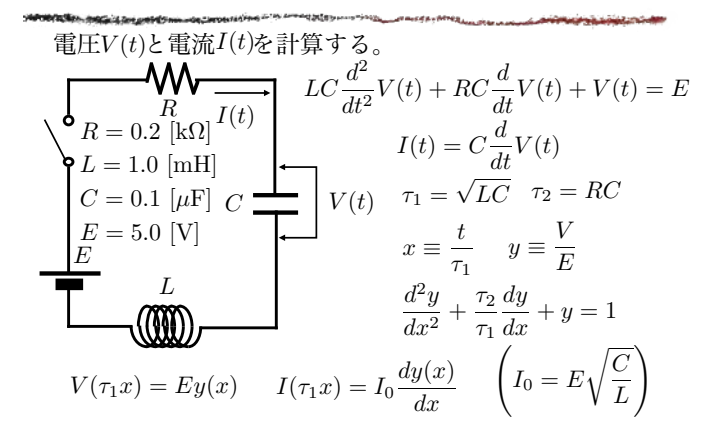

#### 例題2

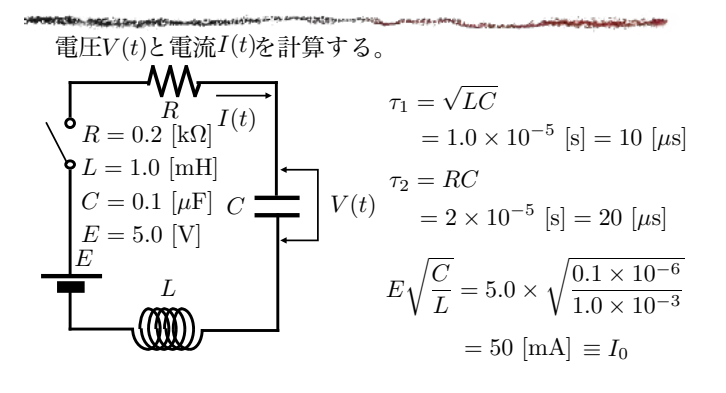

### 例題2

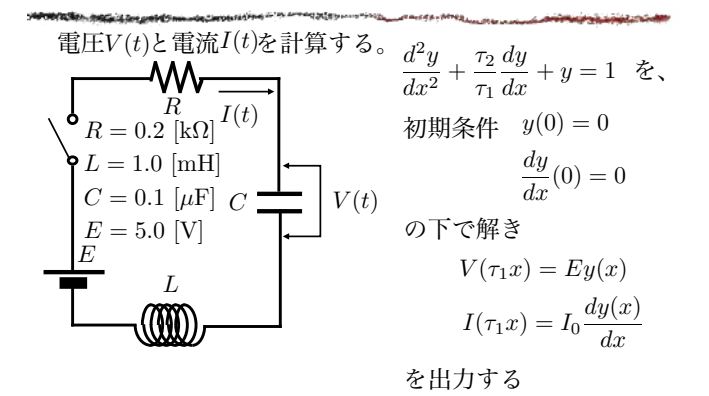

#### 例題2

$$
\frac{d^2y}{dx^2} + \frac{\tau_2}{\tau_1} \frac{dy}{dx} + y = 1
$$
\n
$$
\frac{d^2y}{dx^2} + 2\frac{dy}{dx} + y = 1
$$
\n
$$
y(0) = 0 \quad \frac{dy}{dx}(0) = 0
$$
\n
$$
\frac{dy}{dx} = z \qquad y(0) = 0
$$
\n
$$
\frac{dz}{dx} = 1 - 2z - y \qquad z(0) = 0
$$
\n
$$
\tau_1 = 0.01 \text{ [ms]} \quad E = 5 \text{ [V]} \quad I_0 = 50 \text{ [mA]}
$$
\n
$$
V(\tau_1 x) = Ey(x)
$$
\n
$$
I(\tau_1 x) = I_0 \frac{dy(x)}{dx}
$$

オイラー法のプログラム

```
#include <stdio.h>
      double dydx(double x, double y, double z);
       void output(double x, double y, double z);
       int main(void) {
        int i, n = 100; 
        double x = 0.0, y = 0.0 ;
          double dx = 0.01;
          double dy, dz;
       output(x, y, z);
        for (i=0; i<n; i++) {
       void output(double x, double y, double 2);<br>
int main(void) {<br>
int i, n = 100; /* 繰り返し回数 */<br>
double x = 0.0, y = 0.0, z = 0.0; /* 初期<br>
double dx = 0.01; /* 刻み幅 */<br>
double dy, dz;<br>
output(x, y, z);<br>
for (i=0; i <n; i++) {<br>
d
              x = x + dx;
              y = y + dy;
              output(x, y, z); }
           return 0;
      }
       double dzdx(double x, double y, double z);
                 = z + dzo.h> /* 必要ならば math.h も */<br>uble x, double y, double z);<br>uble x, double y, double z);<br>uble x, double y, double z);<br>(00; /* 繰り返し回数 */<br>00; /* 繰り返し回数 */<br>0.01; /* 刻み幅 */<br>0.01; /* 刻み幅 */<br>x, y, z)*dx;<br>x, y, z)*dx;<br>;<br>;, x, y, z)*
                                                /* 繰り返し回数 */
                                                                         /* 初期値 */
                                           /* 刻み幅 */
オイラー法のプログラム(2階)
```
オイラー法のプログラム(2)

```
double dydx(double x, double y, double z) {
   return z;
}
double dzdx(double x, double y, double z) {
 return (1.0 - 2.0*z - y);
}
void output(double x, double y, double z) {
 double E0 = 5.0; /* V */
 double I0 = 50.0; /* mA */
 double T1 = 0.01; /* ms */
 printf ("%f %f %f\n", T1*x, E0*y, I0*z);
}
```
## 例題2(オイラー法・計算結果)

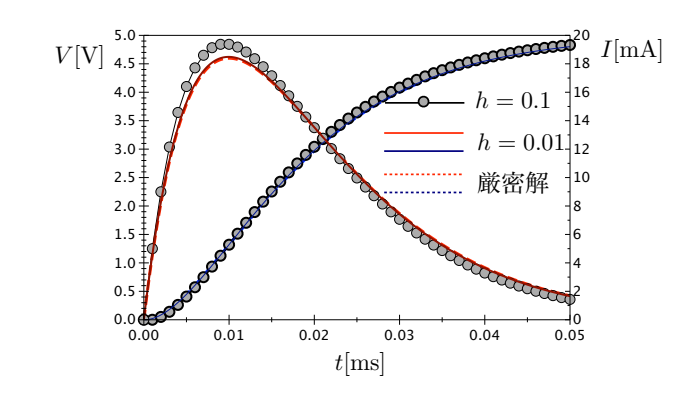

## 例題2(ルンゲ・クッタ法)

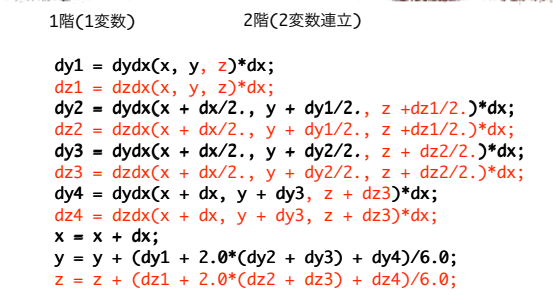

# 例題2(ルンゲ・クッタ法)

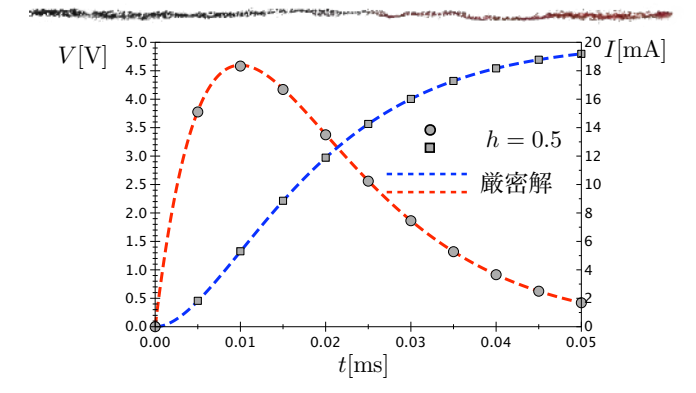

#### 2階微分方程式共通

### 特別付録

各アルゴリズムのプログラム #include <stdio.h> #include <math.h> double dydx(double x, double y, double z); double dzdx(double x, double y, double z); int main(void) { int i,  $n = 100$ ; double  $x = 0.0$ ,  $y = 0.0$ ,  $z = 0.0$ ; double  $dx = 0.01$ ; return 0; 「"tuurii **v,** 問題にあわせて変更する<br>}

#### 2階微分方程式共通

```
double dydx(double x, double y, double z) {
   return z;
}
double dzdx(double x, double y, double z) {
   double ret;
  ret = 1.0 - 2.0 \times z - y;
   return ret;
}
```

```
問題にあわせて変更する
```
オイラー法

```
 double dy, dz;
 printf("%f %f %f\n", x, y, z);
 for (i=0; i<n; i++) {
  dy = dydx(x, y, z)*dx;dz = dzdx(x, y, z)*dx;x = x + dx;
 y = y + dy;z = z + dz;
  printf("%f %f %f\n", x, y, z);
 }
```
 double dy1, dy2, dz1, dz2; printf("%f %f %f\n", x, y, z); 修正オイラー法

```
for (i=0; i<n; i++) {
  dy1 = dydx(x, y, z)*dx;dz1 = dzdx(x, y, z)*dx;dy2 = dydx(x + dx, y + dy1, z + dz1)*dx;dz^2 = dzdx(x + dx, y + dy^2, z + dz^2) * dx;x = x + dx;
  y = y + (dy1 + dy2)/2.0;z = z + (dz1 + dz2)/2.0; printf("%f %f %f\n", x, y, z);
 }
```
#### ルンゲ・クッタ法

```
 double dy1, dy2, dy3, dy4, dz1, dz2, dz3, dz4;
 printf("%f %f %f\n", x, y, z);
for (i=0; i<n; i++) {
 dy1 = dydx(x, y, z)*dx;dz1 = dzdx(x, y, z)*dx;dy2 = dydx(x + dx/2, y + dy1/2, z + dz1/2.)*dx;dz^2 = dzdx(x + dx/2., y + dy1/2., z + dz1/2.)*dx;dy3 = dydx(x + dx/2, y + dy2/2, z + dz2/2.)*dx;dz3 = dzdx(x + dx/2., y + dy2/2., z + dz2/2.)*dx;dy4 = dydx(x + dx, y + dy3, z + dz3)*dx;dz4 = dzdx(x + dx, y + dy3, z + dz3)*dx;x = x + dx;
 y = y + (dy1 + 2.0*(dy2 + dy3) + dy4)/6.0;z = z + (dz1 + 2.0*(dz2 + dz3) + dz4)/6.0; printf("%f %f %f\n", x, y, z);
 }
```